# **Chap 13 - Slides Stallings 9e**

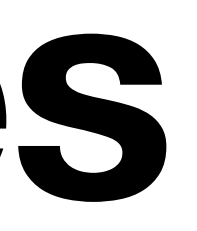

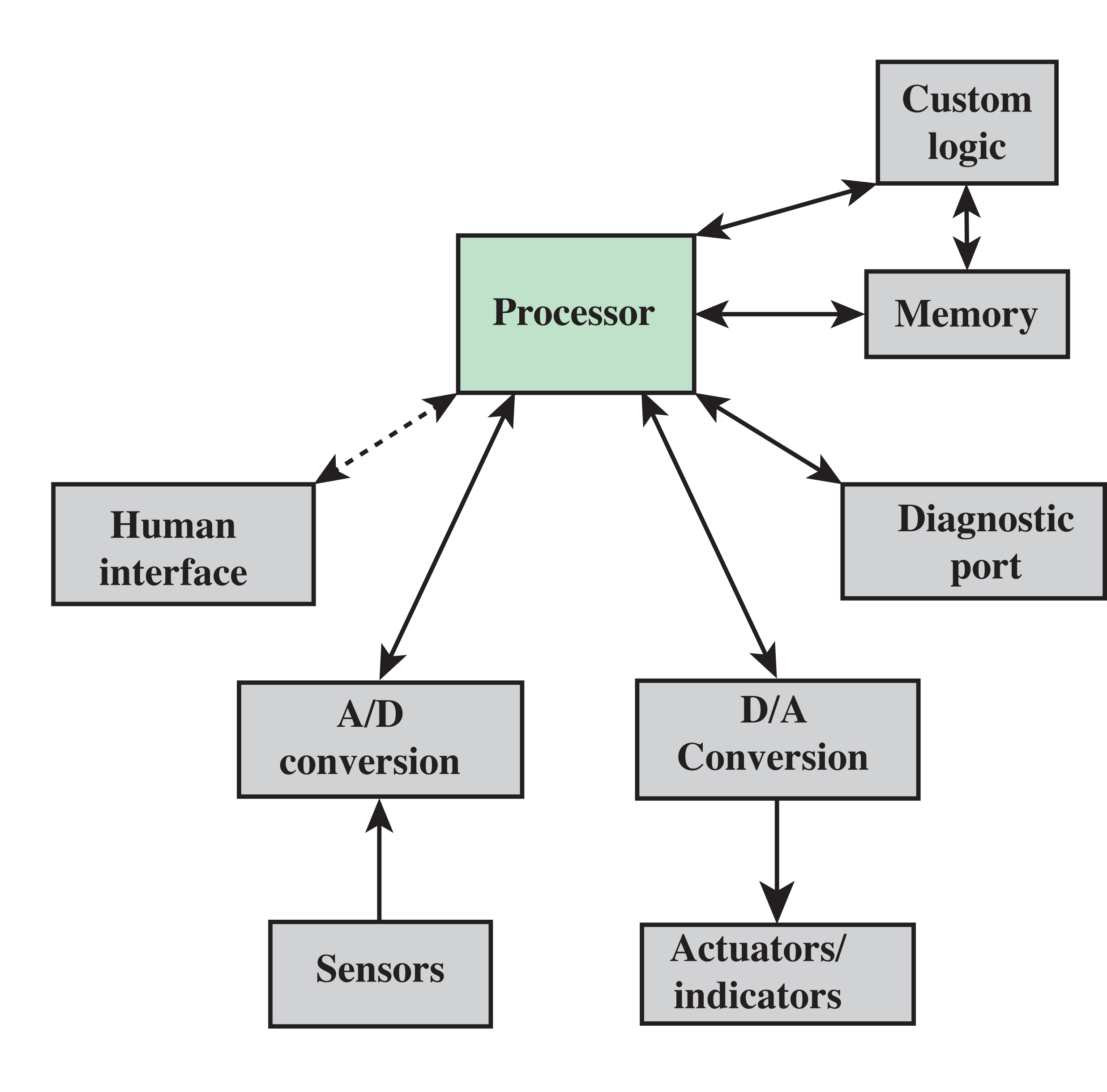

**Figure 13.1 Possible Organization of an Embedded System**

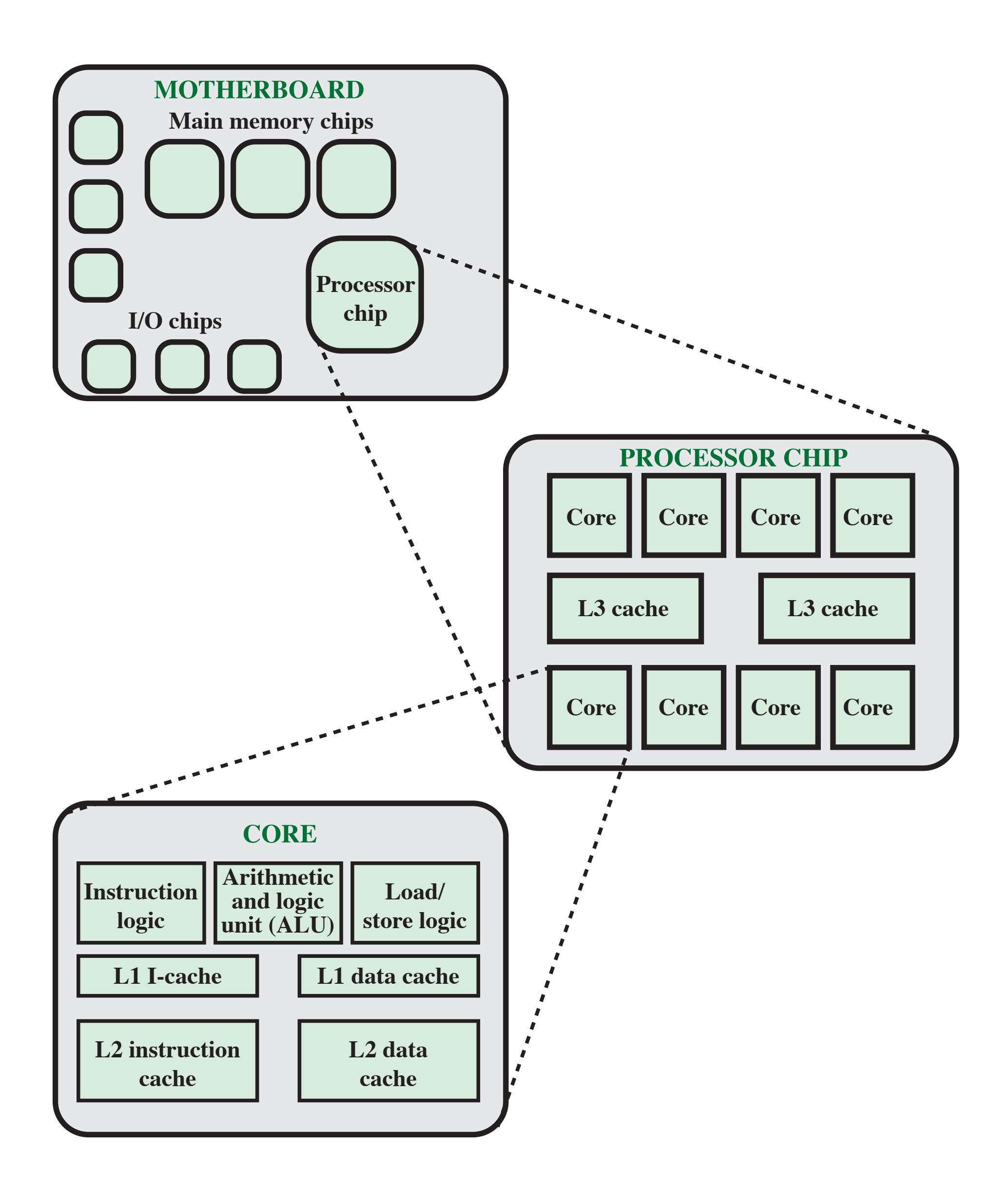

**Figure 13.2 Simplified View of Major Elements of a Multicore Microcomputer**

# **Arduino Uno**

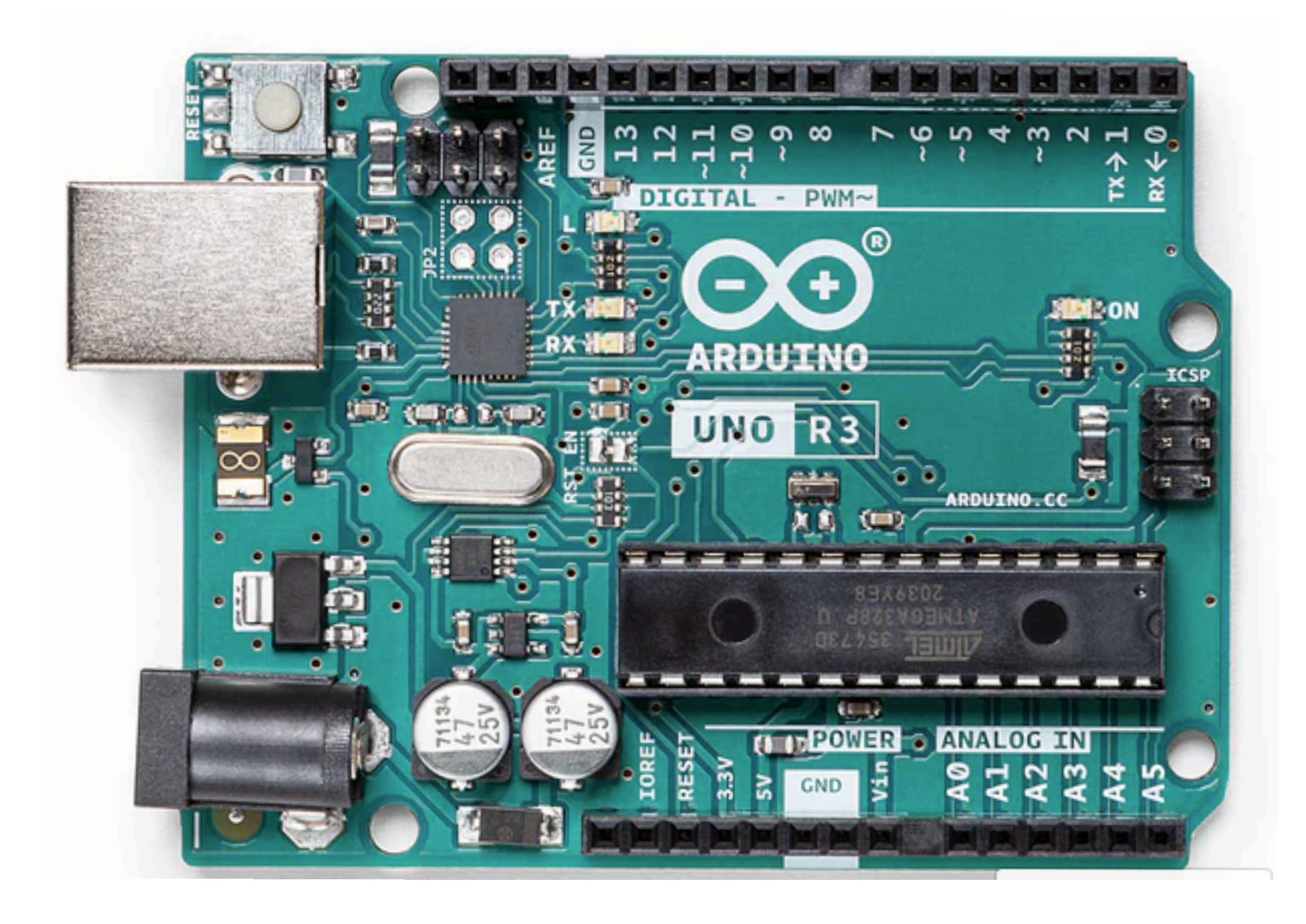

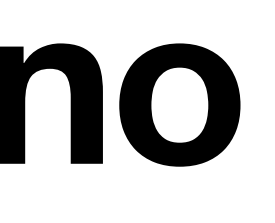

### **Figure 13.3 Typical Microcontroller Chip Elements**

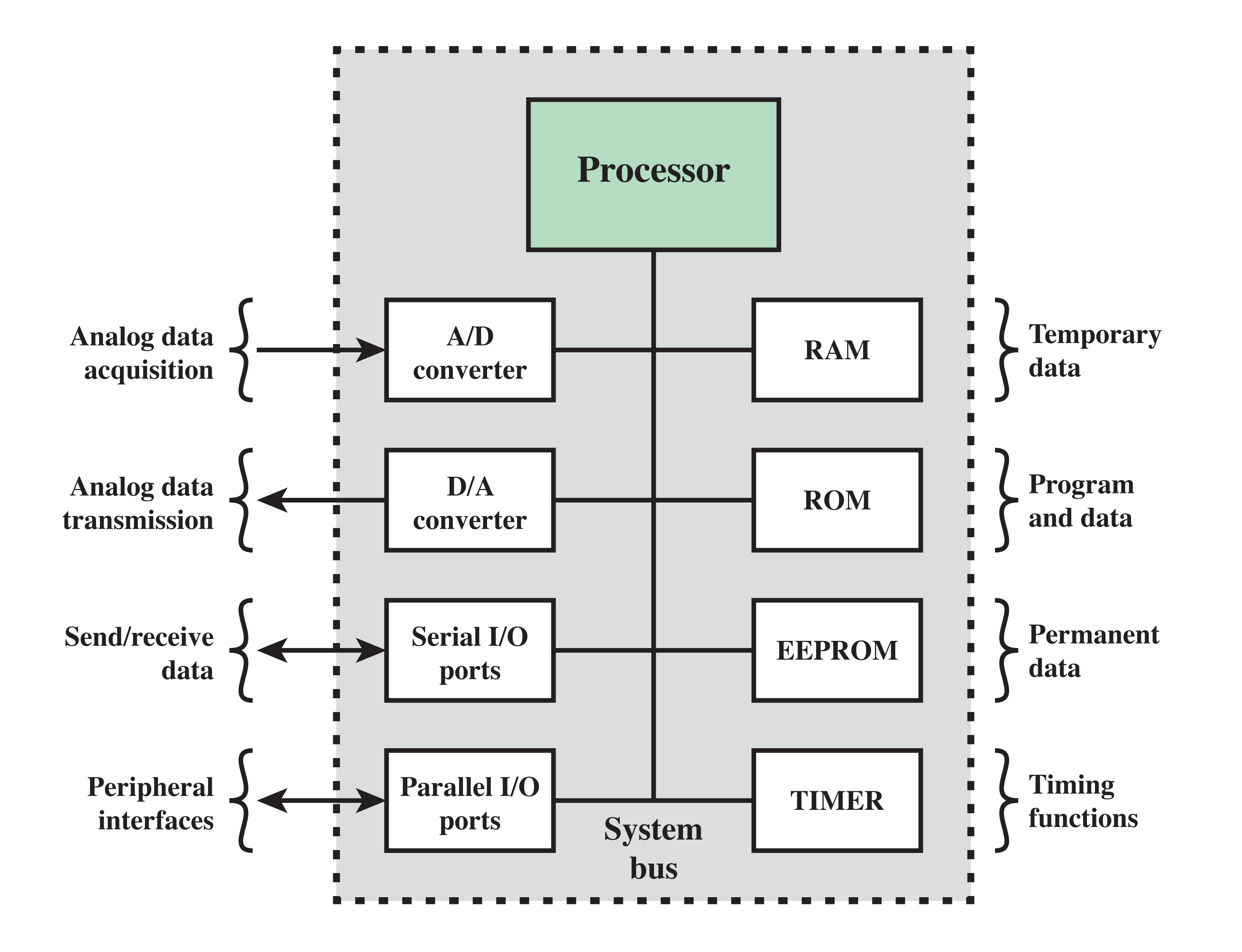

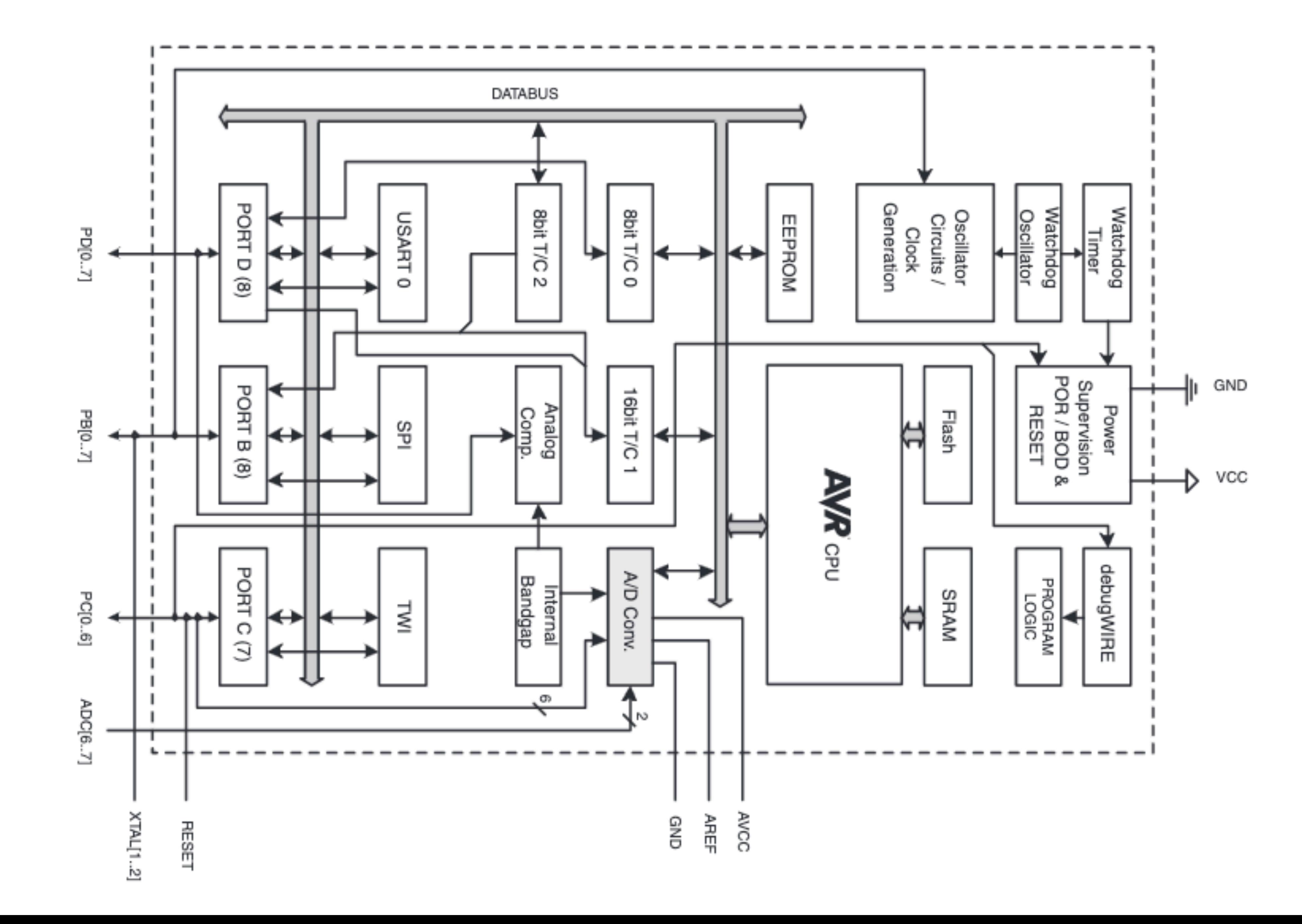

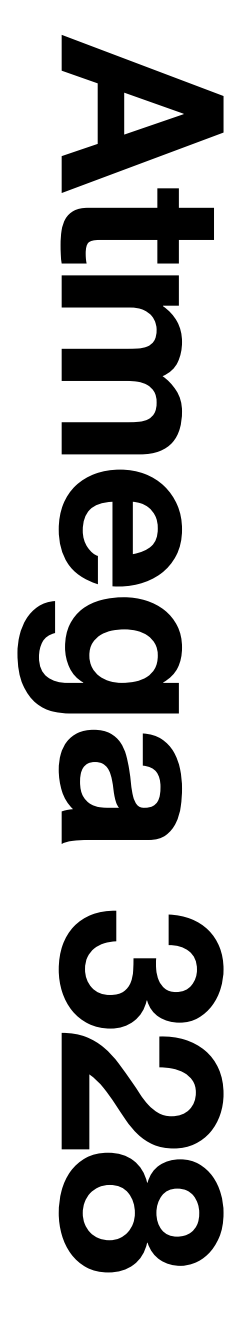

# **Atmega 328 Pinout**

#### Pinout ATmega48A/PA/88A/PA/168A/PA/328/P

#### 32 TQFP Top View

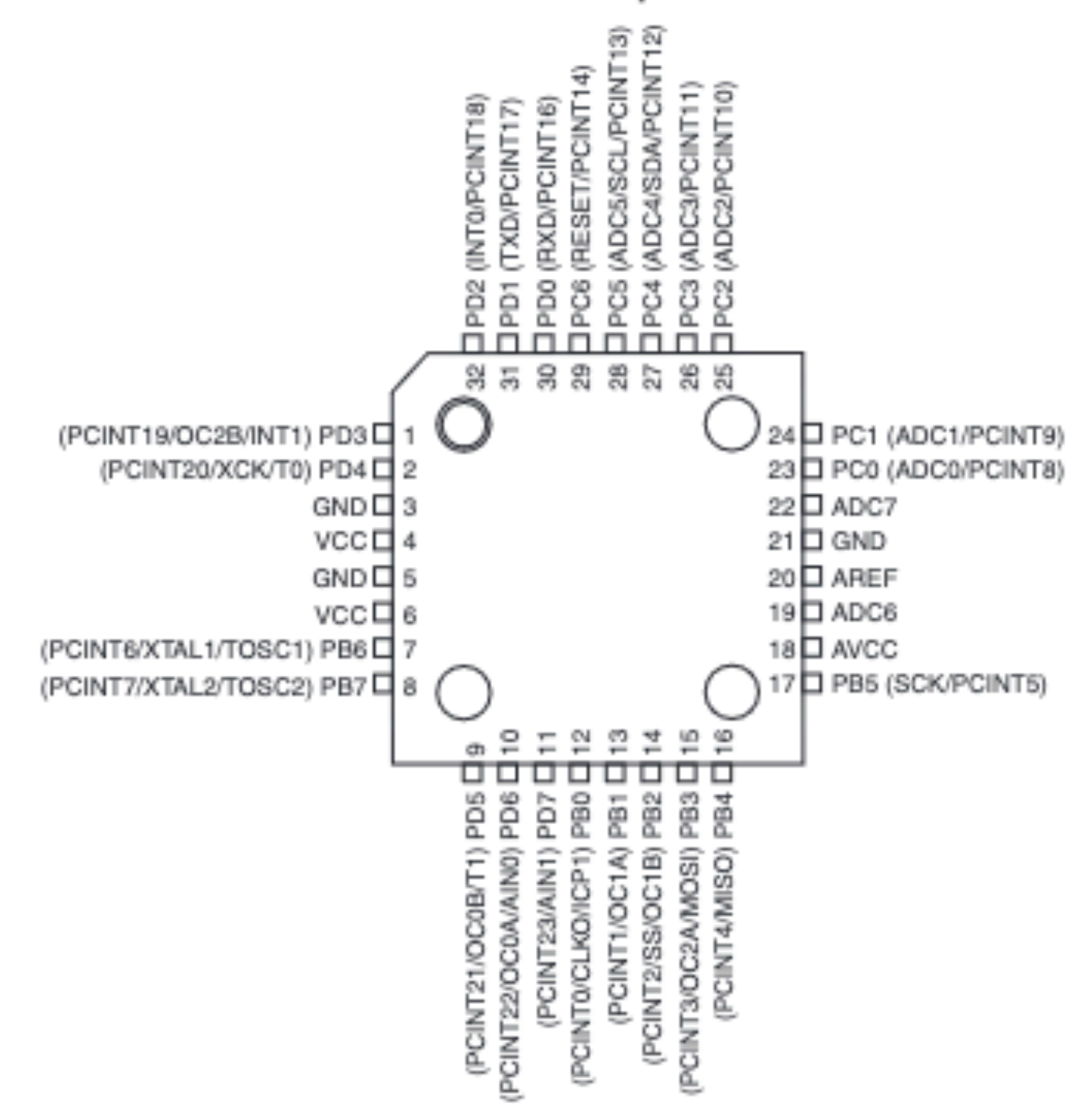

#### 28 SPDIP

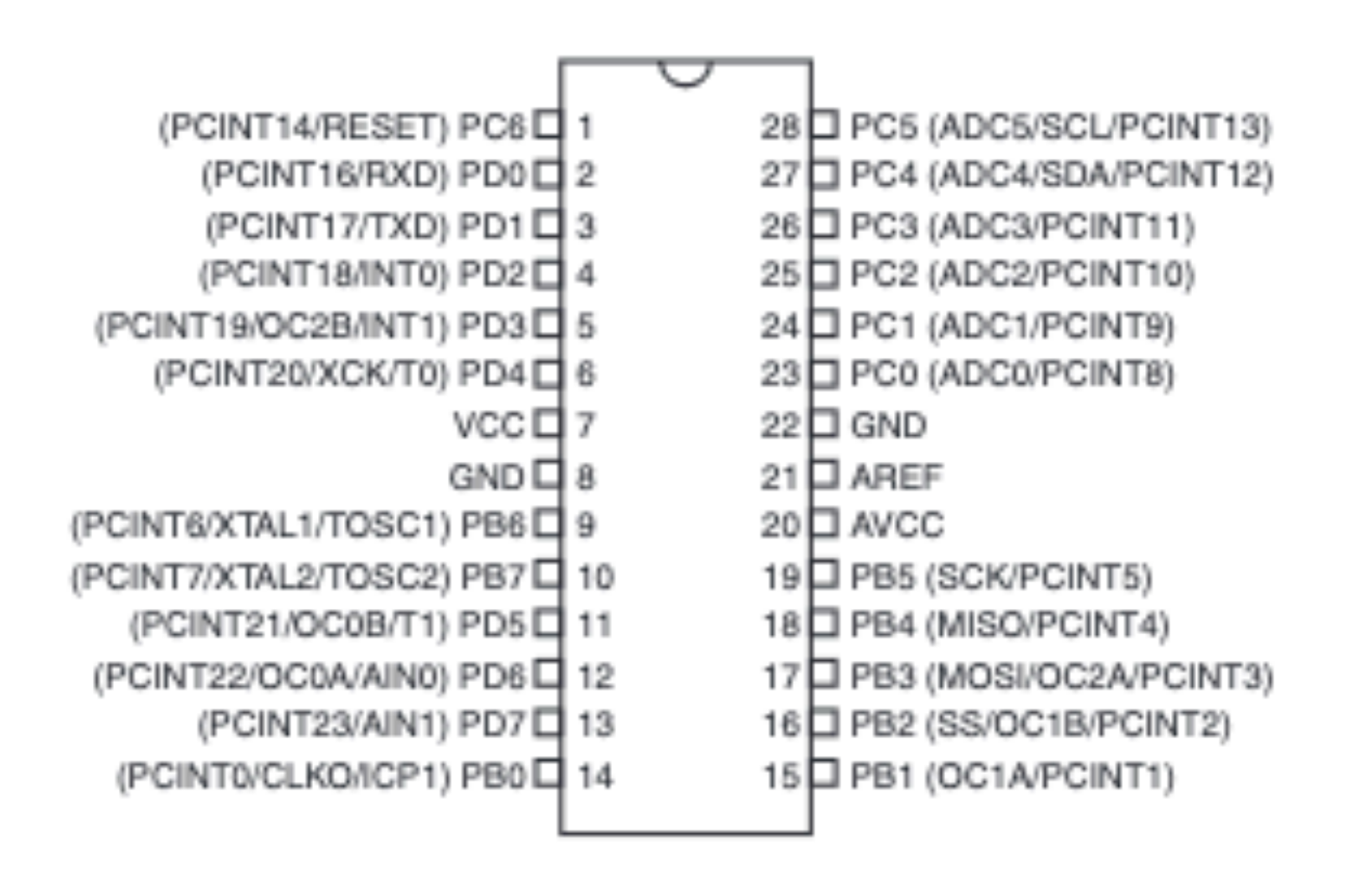

## **Figure 13.4 Host-Target Environment**

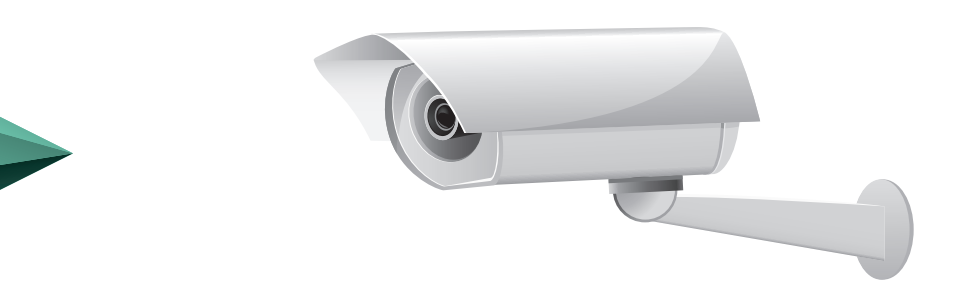

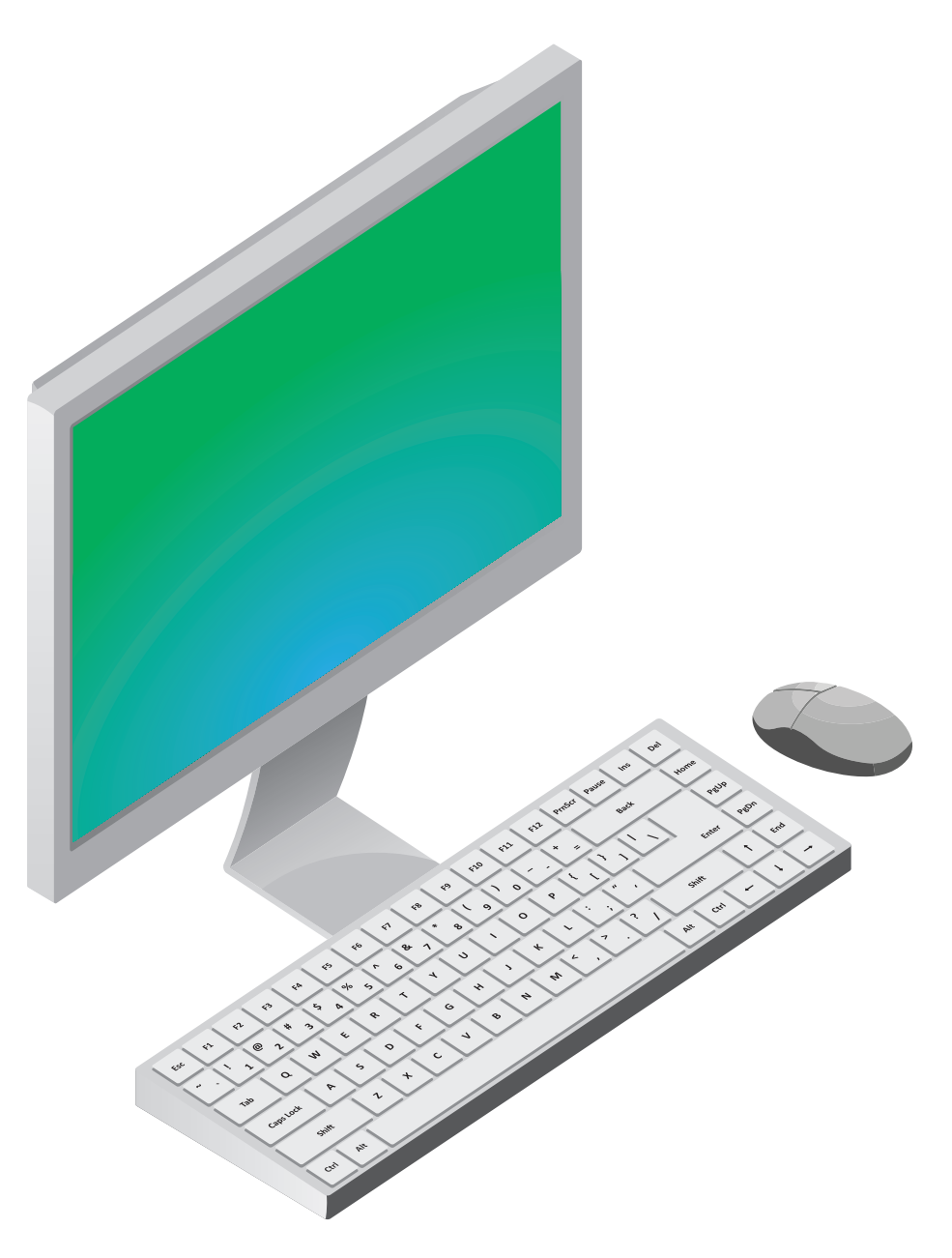

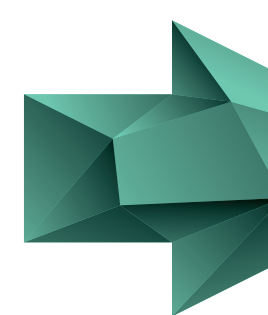

### **Host**

•Cross-platform development environment

- •Kernel
- •Root file system
- •Boot loader

## **Target**

## **Figure 13.5 Kernel Compilation**

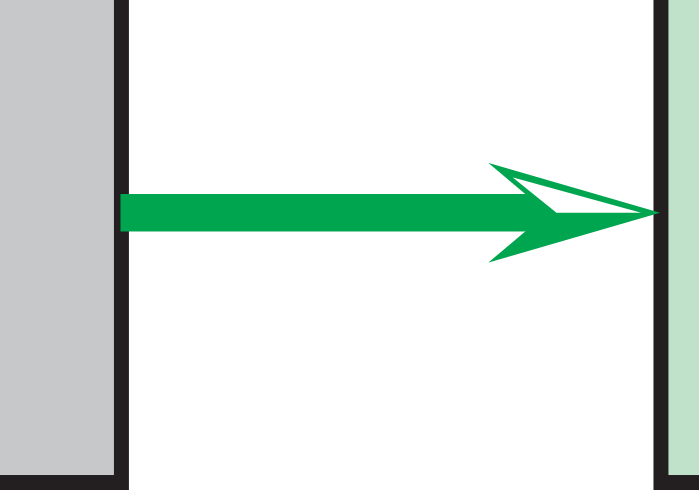

### **Kernel image**

#### **Kernel Configuration**

From open source or hardware vendor

Defined according to target hardware and system requirements

#### **Cross Compiler**  Executable on host system

Executable on target system; ready to be started by boot loader on target system

#### **Kernel Source**

### **Figure 13.6 Size of Linux Kernel (shown in GZIP-compressed file size)**

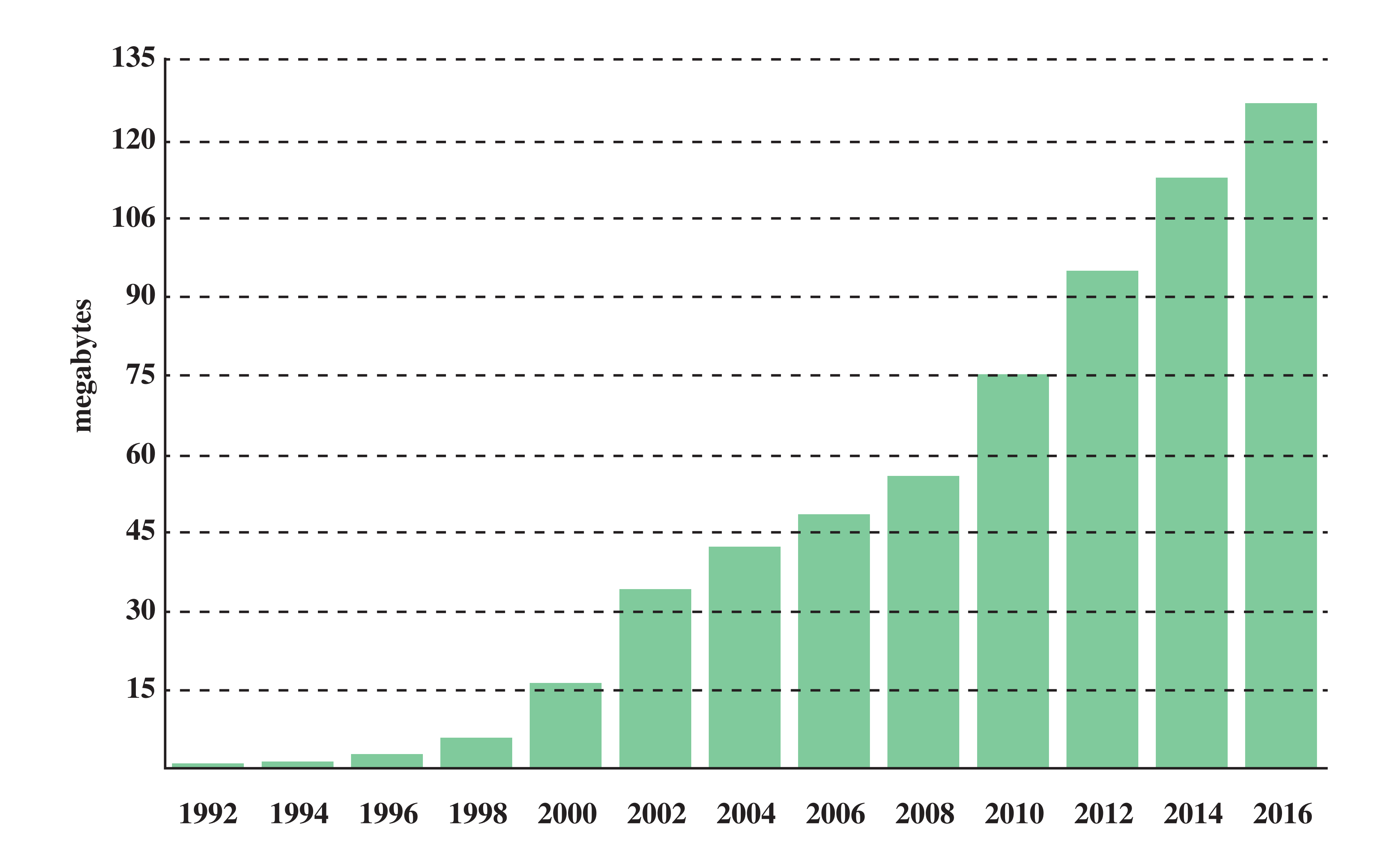

# **Raspberry Pi**

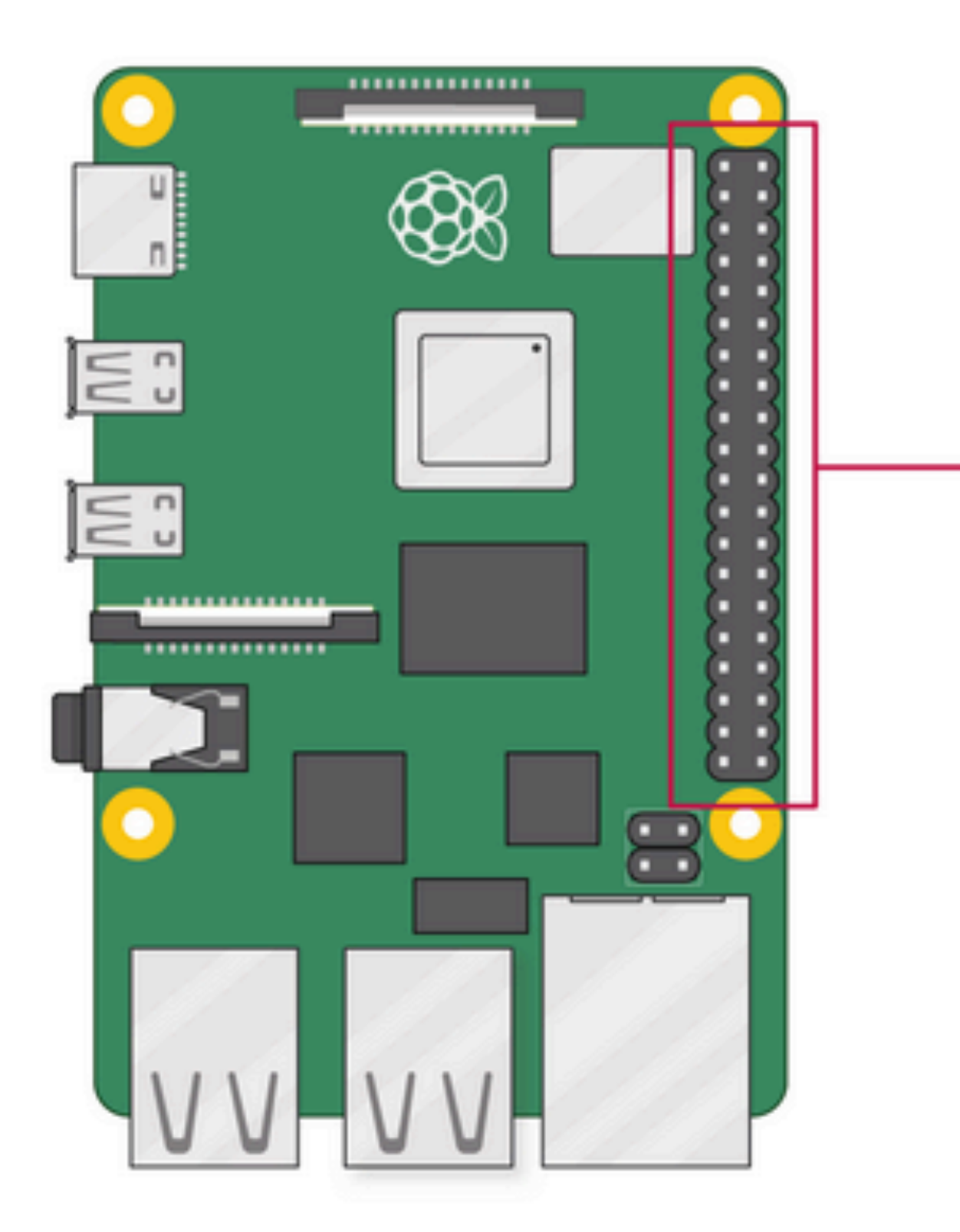

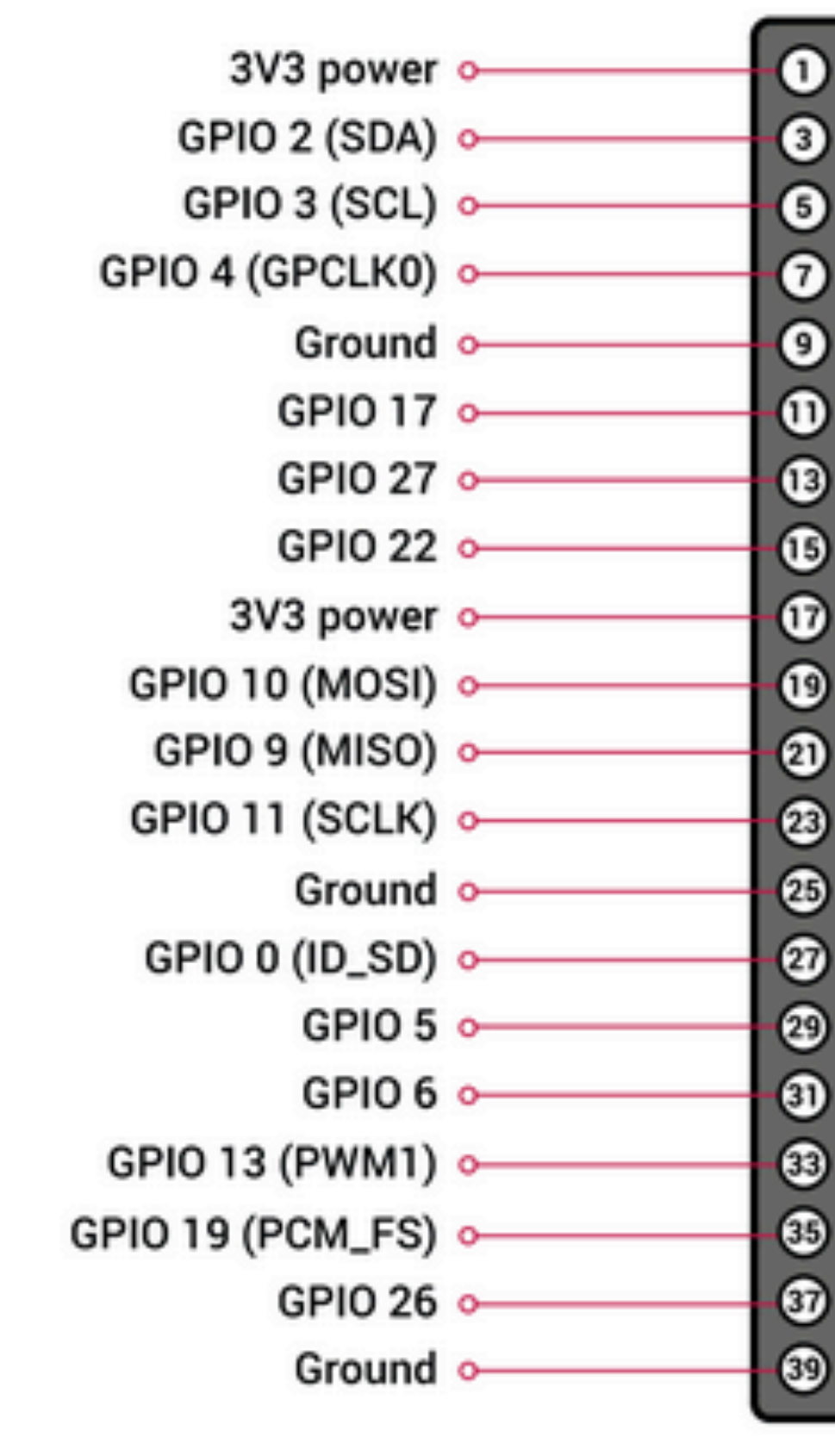

# **ARM Processor 512 MB Memory 80 MHz Clock**

## **SoC - System on a Chip**

#### $\bullet$ 5V power Ō.  $\bullet$ 5V power ÷.  $\bullet$ Ground -0  $\boldsymbol{0}$   $\boldsymbol{0}$ **GPIO 14 (TXD)** ó.  $\bullet$ **GPIO 15 (RXD)** ó.  $\mathbf{0} \, \mathbf{0}$ GPIO 18 (PCM\_CLK) ó.  $\mathbf{0}$  $\mathbf{0}$ Ground -0  $\mathbf{O}$  $-0$  GPIO 23  $\mathbf{0} \mathbf{0}$ **GPIO 24** ю.  $\mathbf{0} \circledcirc$ Ground ÷.  $0<sup>°</sup>$ **GPIO 25** -о 33 **GPIO 8 (CEO)** -o 4848  $\sim$  GPIO 7 (CE1) **00**  $\sim$  GPIO 1 (ID\_SC)  $\circledcirc$ Ground  $\overline{\phantom{0}}$  $0$ GPIO 12 (PWM0) ÷. 33 Ground ÷.  $\mathbf{G} \odot$ **GPIO 16** ю.  $\cdot$   $\cdot$ GPIO 20 (PCM\_DIN) -o  $\circledcirc$ GPIO 21 (PCM\_DOUT)

**Figure 13.7 µcLinux/µclibc Software Architecture** 

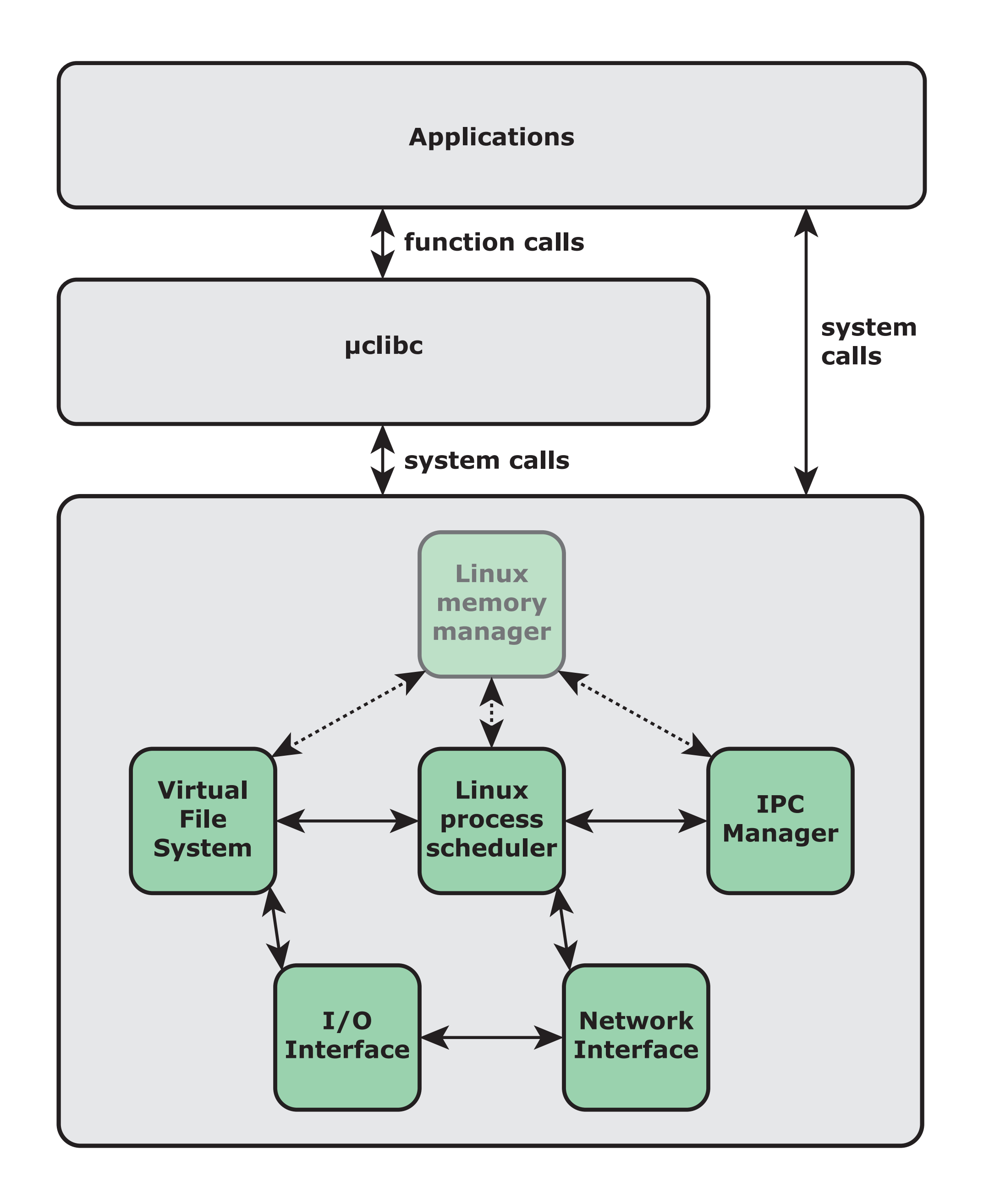

**(a) TimerM component**

**(b) TimerC configuration**

**Figure 13.9 Example Component and Configuration**

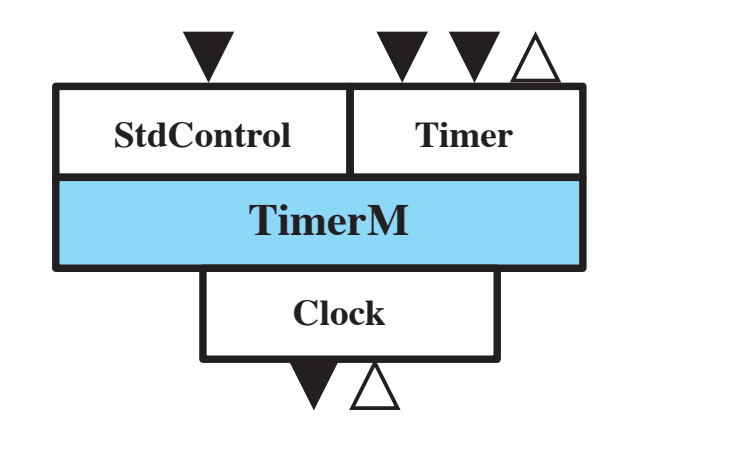

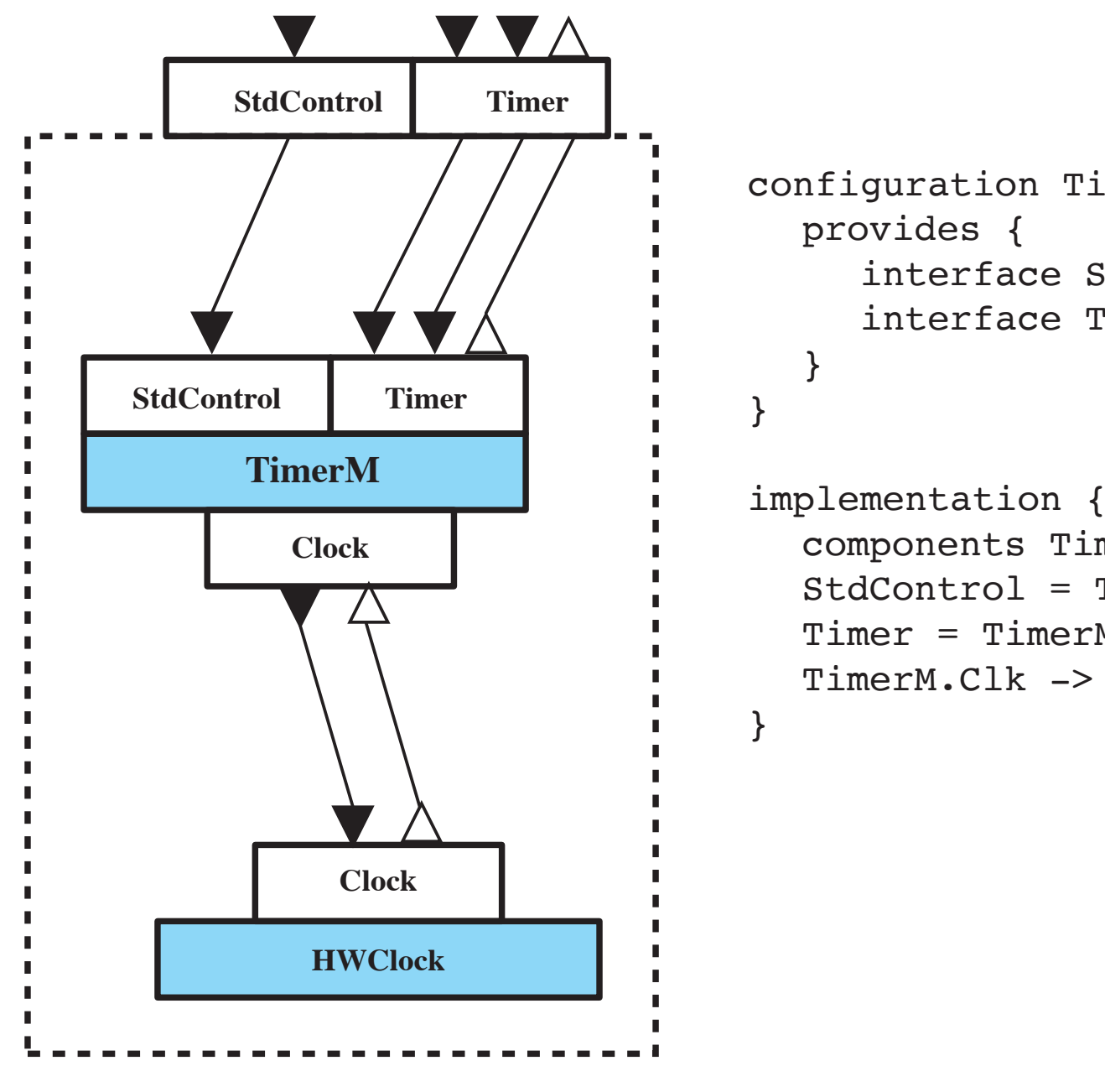

module TimerM { provides { interface StdControl; interface Timer; } uses interface Clock as Clk; } ...

configuration TimerC { provides { interface StdControl; interface Timer;

 components TimerM, HWClock; StdControl = TimerM.StdControl; Timer = TimerM.Timer; TimerM.Clk -> HWClock.Clock;

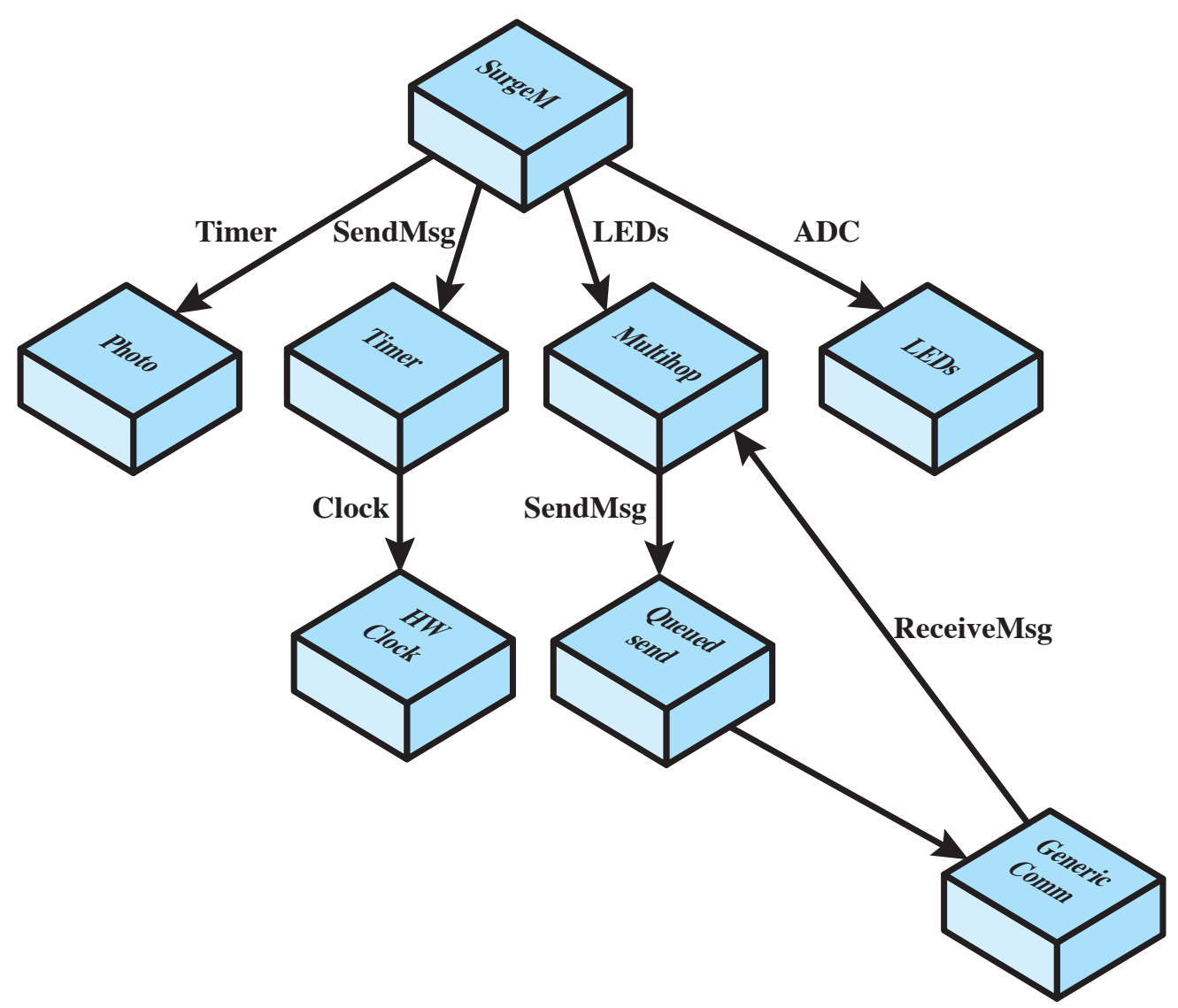

**(a) Simplified view of the Surge Application**

**(b) Top-level Surge Configuration**

**LED = light-emitting diode ADC = analog-to-digital converter**

**Figure 13.10 Example TinyOS Application**

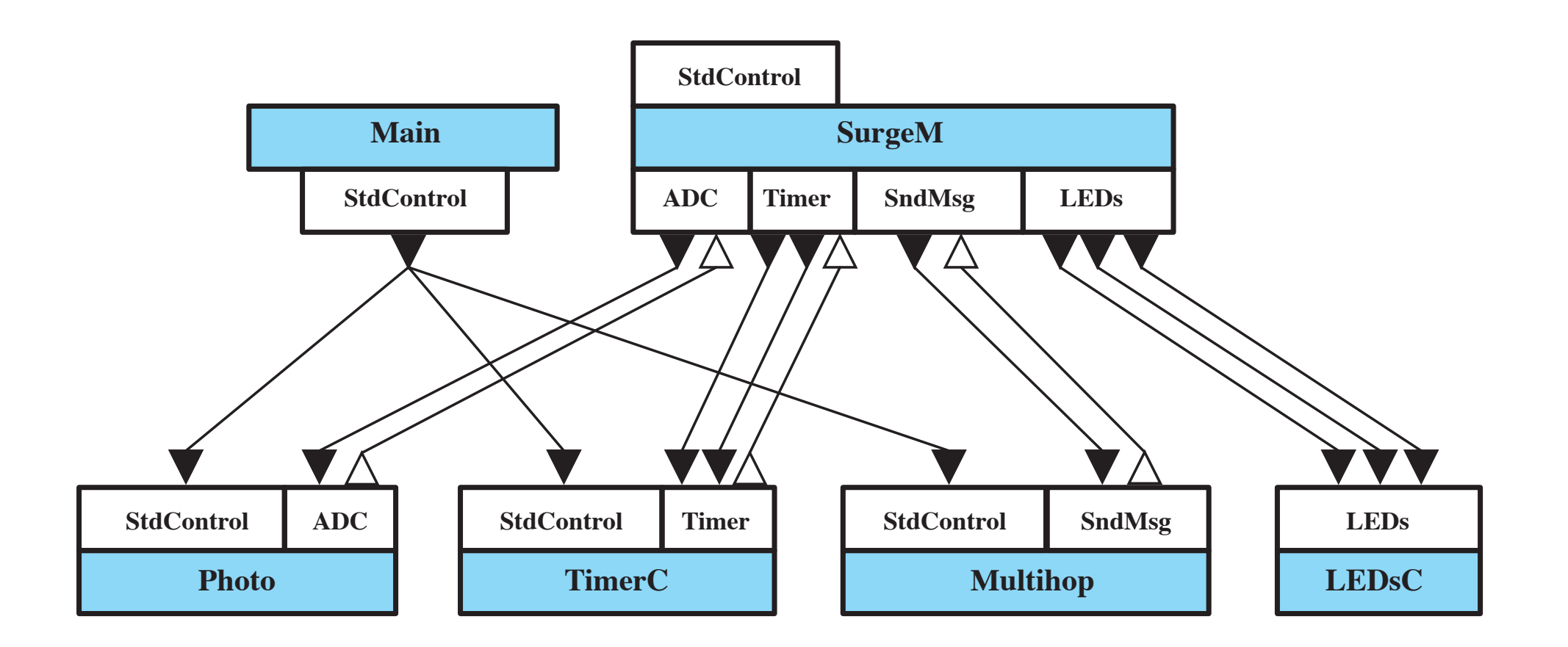

### **Figure 13.11 Shared Resource Configuration**

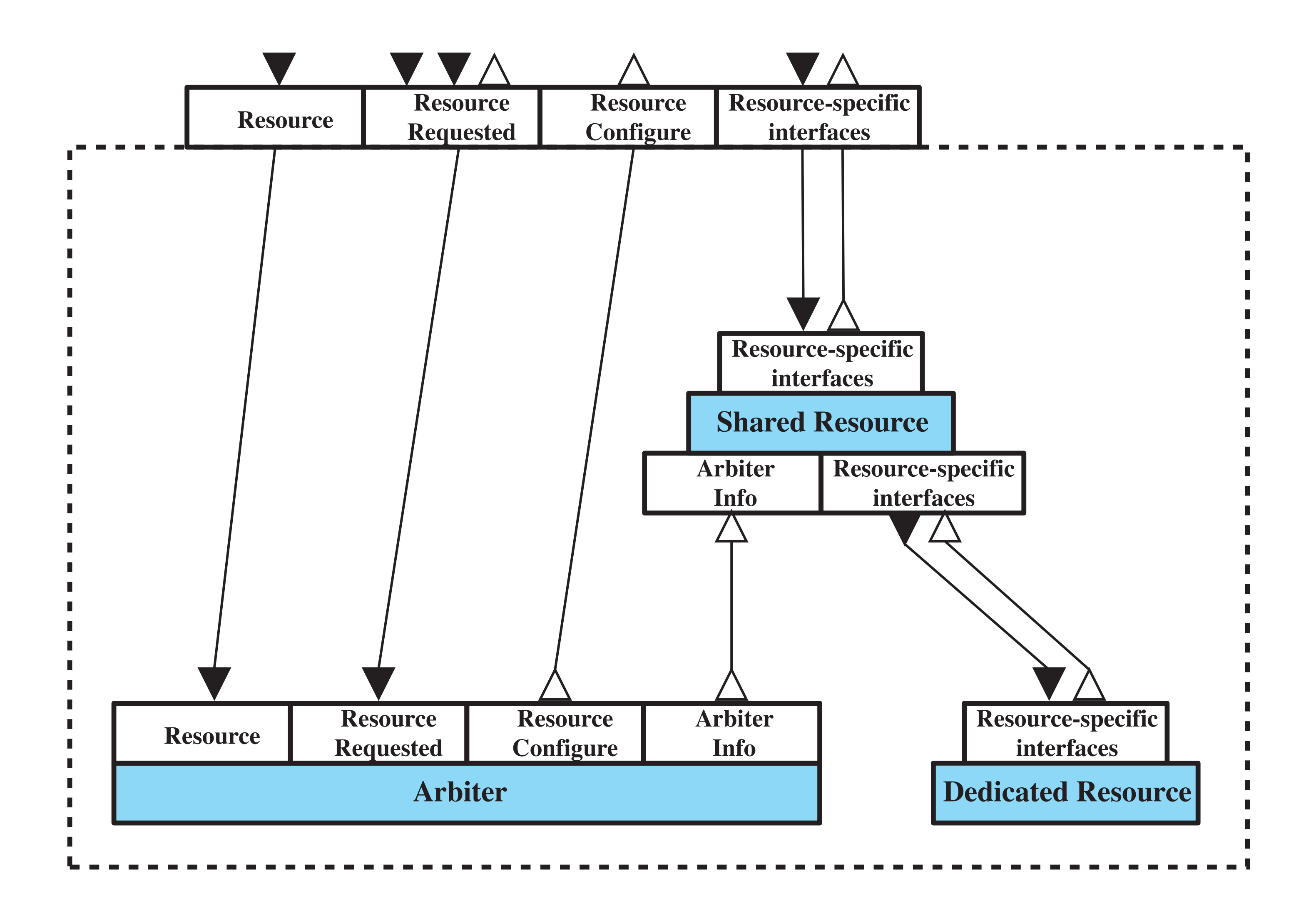

```
unsigned char buffer_empty = true;2 cyg_mutex_t mut_cond_var;
3 cyg_cond-t cond_var;
5 void thread_a( cyg_addrword_t index )
6 {
7 while ( 1 ) { // run this thread forever
8 // acquire data into the buffer ...
10 // there is data in the buffer now
11 buffer_empty = false;
12
13 cyg_mutex_lock( &mut_cond_var );
14
15 cyg_cond_signal( &cond_var );
16
17 cyg_mutex_unlock( &mut_cond_var );
18 }
19 }
20
21 void thread_b( cyg_addrword_t index )
22 {
23 while ( 1 ) { // run this thread forever
24 cyg_mutex_lock( &mut_cond_var );
25
26 while ( buffer_empty == true ) cyg_cond_wait( &cond_var );
27
28 // get the buffer data ...
29
30 // set flag to indicate the data in the buffer has been processed
31 buffer_empty = true;
32
33 cyg_mutex_unlock( &mut_cond_var );
34
35 // process the data in the buffer
36 }
37 {
```
**Figure 13.12 Condition Variable Example Code**